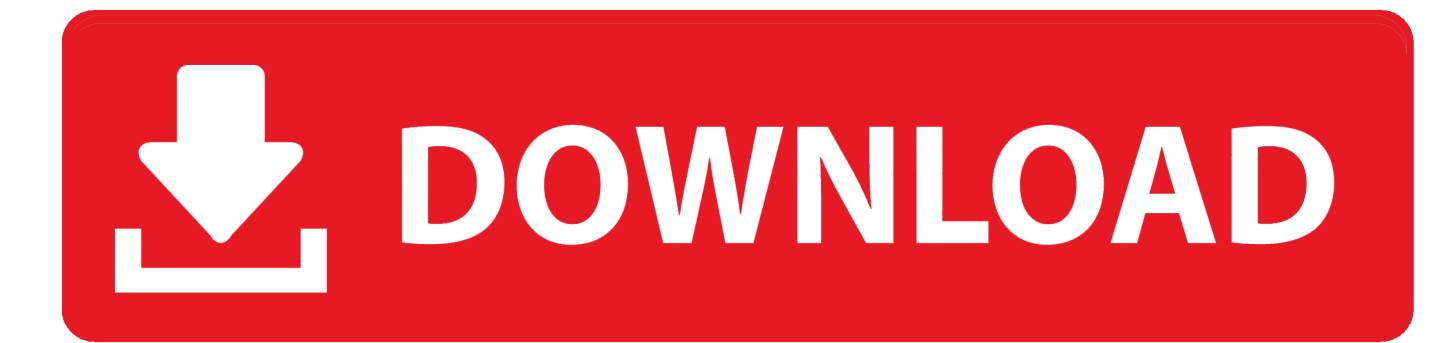

[Recuperar Clave De Buzon De Voz Movilnet](https://imgfil.com/1or70z)

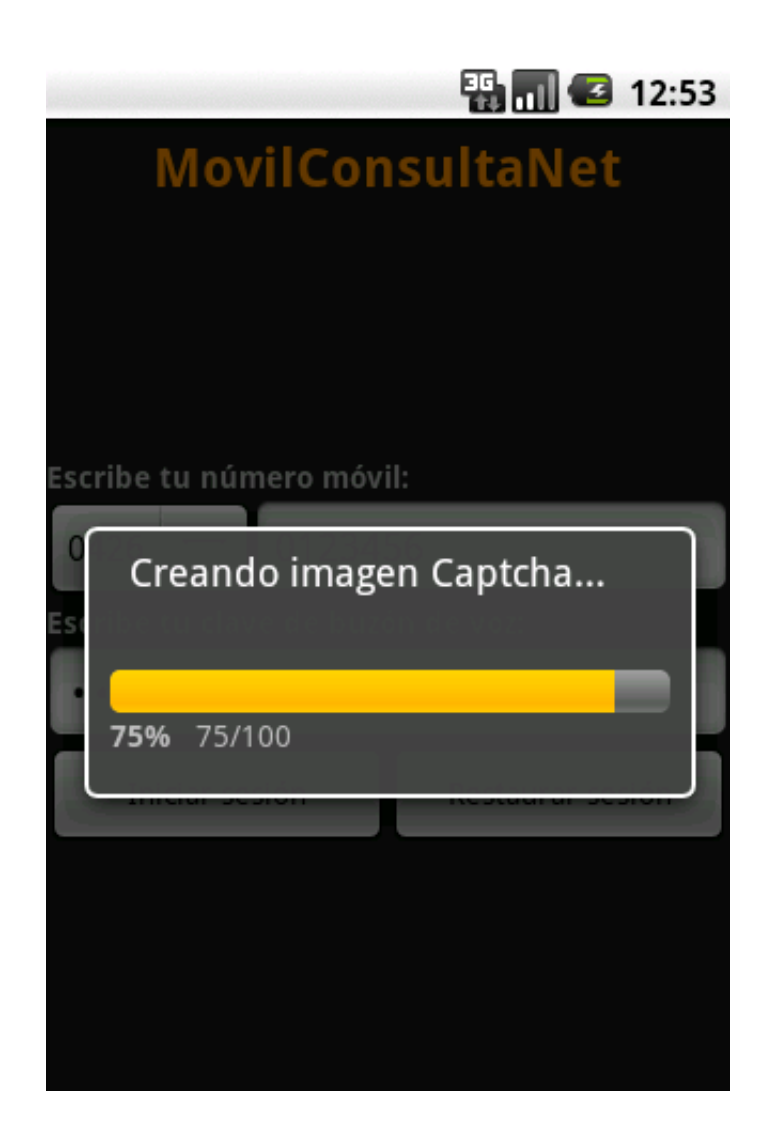

[Recuperar Clave De Buzon De Voz Movilnet](https://imgfil.com/1or70z)

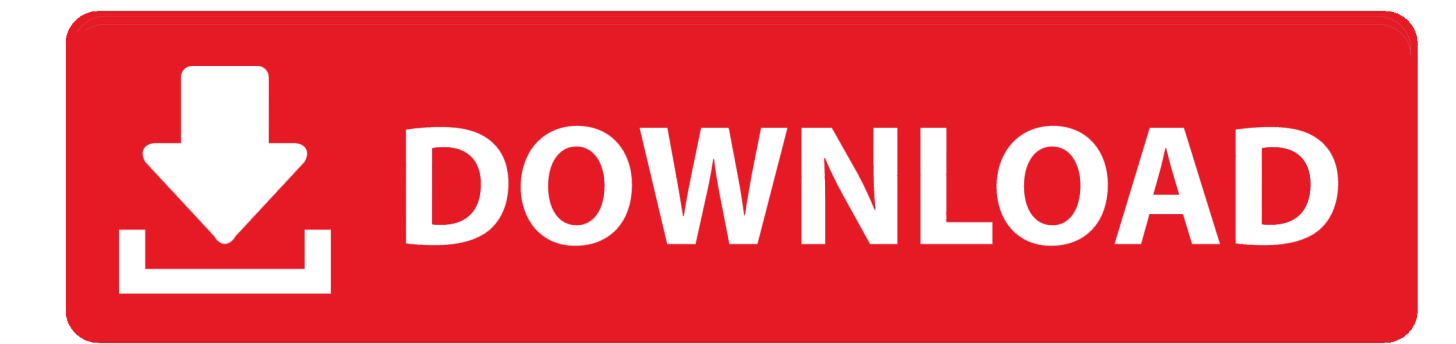

Para reproducir los mensajes de voz puede acceder marcando \*869 , por defecto la clave es 1234#. Caso contrario que no pueda acceder por falta o extravió .... Recuperar Clave De Buzon De Voz Movilnet. June 12th, 2020 | E14. Share Embed Recast Subscribe .... ¿Olvidaste tu contraseña del correo de voz o quieres restablecerla? Sigue los siguientes pasos para cambiarla y poder seguir con tus cosas. Restablecer la .... Recuperar Clave De Buzon De Voz Movilnet ->>->>->> http://cinurl.com/110fge.. ayuda no puedo acceder al \*9 ni \*99. me dice que código es errado. ayuudaa. y el \*unico tampoco dan error. y necesito la clave de buzón de voz .... Mantén presionada la tecla 1 o marca 123 en el teclado de tu dispositivo para llamar y conectarte al buzón de voz. Es posible que se te pida la contraseña la .... Clave de acceso. Para acceder al buzón de voz y que solamente tú puedas escuchar tus mensajes te facilitamos una clave de acceso por defecto que .... como recuperar clave de buzon de voz movilnet, como recuperar mi clave de buzon de voz movilnet, recuperar clave buzon de voz movilnet, .... La primera vez que llame al correo de voz, también lo guiará a través del proceso para grabar un saludo, configurar una contraseña, etc. En la pantalla principal, .... se me olvido la clave de mi correo de voz en mi celular movilnet, y necesito cambiar un plan ... como recuperar mi clave de buzon de voz o crear una nueva? 0. Recuperar Clave De Buzon De Voz Movilnet. melcentportcos. 2020. 7. 21. 03:46 댓글수0 공감수0. como recuperar clave de buzon de voz movilnet, como .... Recuperar Clave De Buzon De Voz Movilnet como recuperar clave de buzon de voz movilnet, como recuperar mi clave de buzon de voz movilnet, recuperar .... Recuperar Clave De Buzon De Voz Movilnet como recuperar clave de buzon de voz movilnet, como recuperar mi clave de buzon de voz movilnet, como .... PHREAK. HOLA, ALGUIEN POR FAVOR ME AYUDE A RECUPERAR MI CLAVE DE BUZON DE VOZ DE MOVILNET. LLAME AL \*611 Y PARA .... ¿Cómo puedo escuchar mis Mensajes de Voz y cómo recuperar la clave de mi Correo de Voz? Cuando recibas un mensaje en tu Correo de Voz, serás .... Una vez que has restablecido la contraseña, puedes acceder al buzón y escuchar tus mensajes. Paso 1. Llama al correo de voz desde el teléfono con el mismo ...

como recuperar clave de buzon de voz movilnet, recuperar clave de buzon de voz movilnet, como recuperar la clave del buzon de voz movilnet .... Reiniciar Contraseña de Correo de Voz. 36,989 views36K views. • May 21 ... Cómo activar, desactivar y .... Cuando la grabación te pide ingresar tu número de buzón o contraseña, digite como clave los 4 últimos dígitos del número de teléfono. ¿Te ha resultado útil la .... Si deseas colocar una contraseña para consultar tu buzón de mensajes, debes realizar la siguiente operación: Marca \*123 opción llamar para ingresar, digita los ...

6774ea4ac9

[thewayhomekoreanmoviedownloadwithengsub](https://works.bepress.com/kragziboungi/540/) [HITMAN-CPY \(Installer Fixed Only\) version download](http://uklauto.yolasite.com/resources/HITMANCPY-Installer-Fixed-Only-version-download.pdf) [kapita selekta kedokteran ebook 20](http://lustrureecomp.unblog.fr/2020/12/14/kapita-selekta-kedokteran-ebook-20-link/) [mere photo ko seene se yaar song download mp3 22](http://raszalipi.unblog.fr/2020/12/14/mere-photo-ko-seene-se-yaar-song-download-mp3-22-waneinarc/) [My Friend Ganesha 1 tamil full movie hd 1080p](https://www.change.org/o/my_friend_ganesha_1_tamil_full_movie_hd_1080p) [Microsoft Office 2010 Professional Plus Pre-activated Torrent](http://tapacucont.unblog.fr/2020/12/14/microsoft-office-2010-professional-plus-pre-activated-torrent-deshchris/) [the Asambhav movie free download](http://enllevaf.yolasite.com/resources/the-Asambhav-movie-free-download.pdf) [Prim Teens Fantasia Models](https://hub.docker.com/r/lilarongoi/prim-teens-fantasia-models) [FULL Blackmagic 2.8.6 \[Portable\]](https://roundslasurver.mystrikingly.com/blog/full-blackmagic-2-8-6-portable) [xam idea english class 12 ebook download](https://acoutlinbe.mystrikingly.com/blog/xam-idea-english-class-12-ebook-download)